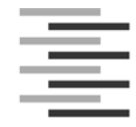

Hochschule für Angewandte Wissenschaften Hamburg **Hamburg University of Applied Sciences** 

## **Aufenthaltsberechtigung**

**für Nicht-Beschäftigte\***

## **außerhalb der Öffnungszeiten**

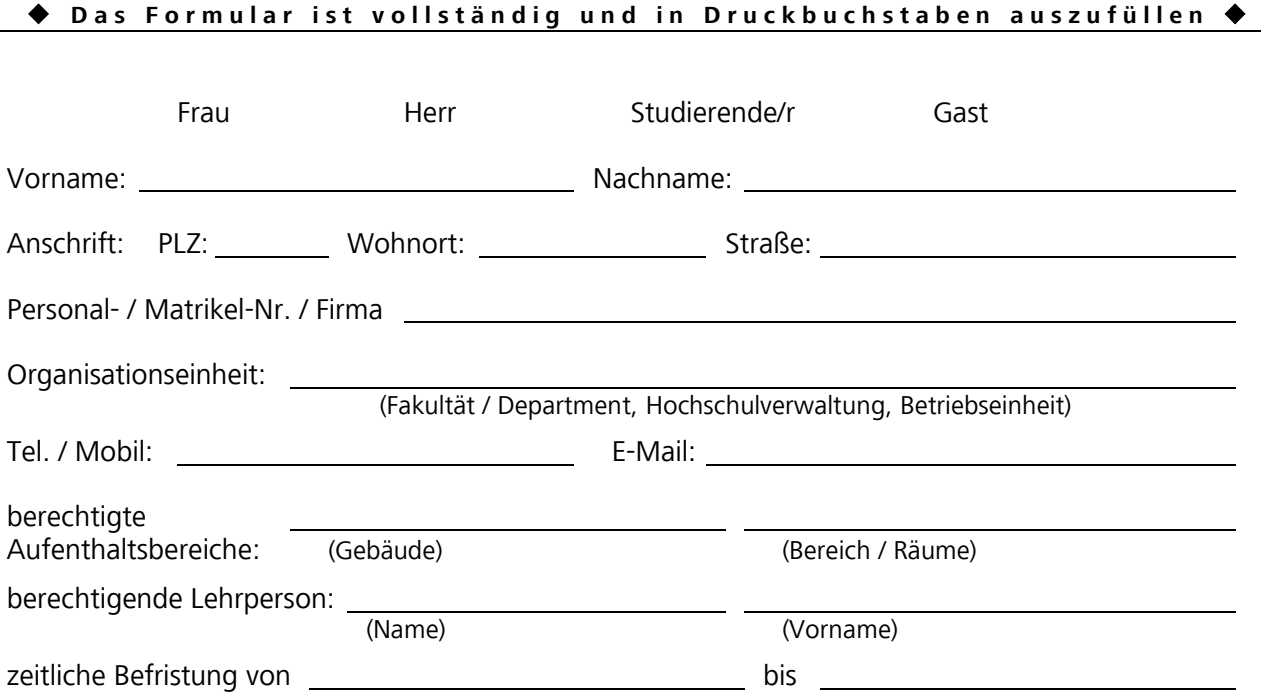

Hinweise:

• Die Ausnahmeberechtigung zum Aufenthalt außerhalb der Öffnungszeiten ist zeitlich zu befristen.

• Das Blockieren von Türen ist unbedingt zu unterlassen.

• Die ausgefüllte und unterschriebene Ausnahmegenehmigung ist während des Aufenthalts in den Gebäuden der Hochschule außerhalb der Öffnungszeit mitzuführen und dem Wachpersonal auf Aufforderung vorzulegen.

• Die Ausnahmegenehmigung ist nur in Verbindung mit einem Lichtbildausweis gültig. Als Lichtbildausweis kann auch die studentische Chipkarte eingesetzt werden.

• Zur Vereinfachung des Verfahrens ist es sinnvoll, die Information über eine erteilte Ausnahmegenehmigung möglichst vor Beginn der Befristung über die Hausmeisterei des jeweiligen Gebäudes an den Wachdienst zu leiten.

• **Die Ausnahmegenehmigung ist nur mit den erforderlichen Unterschriften gültig!**

Datum (Unterschrift Antragsteller/in) (Unterschrift Lehrperson)

<sup>\*</sup> Beschäftigte besitzen uneingeschränkt das Recht, sich außerhalb der Öffnungszeiten in den Gebäuden der Hochschule aufzuhalten. Zur Legitimation genügt es, dass sich die Beschäftigten mittels ihres Hochschulausweises gegenüber dem Personal der beauftragten Wachdienstfirma ausweisen.